# KMM /KVM 101

Technical Sales Training – October 2017

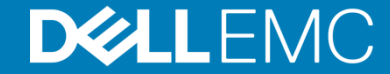

#### Dell KMM "*DKMMLED185-G01"*

- Easily Deployed: tool-less installation with ReadyRails™ II interface.
- Saves Valuable Rack Space: can share its 1U space with any Dell KVM.
- Eco-Friendly: LED-backlit console, free of mercury vapor found in typical LCD consoles.
- Multiple video modes: 18.5 Inch widescreen display supports both legacy server video modes and widescreen video modes.
- SuperSpeed USB: dual USB 3.0 pass-thru ports for faster media access to servers.
- Touchpad with palm rejection technology: allows user to rest palm on touchpad mouse w/o inadvertently activating it.

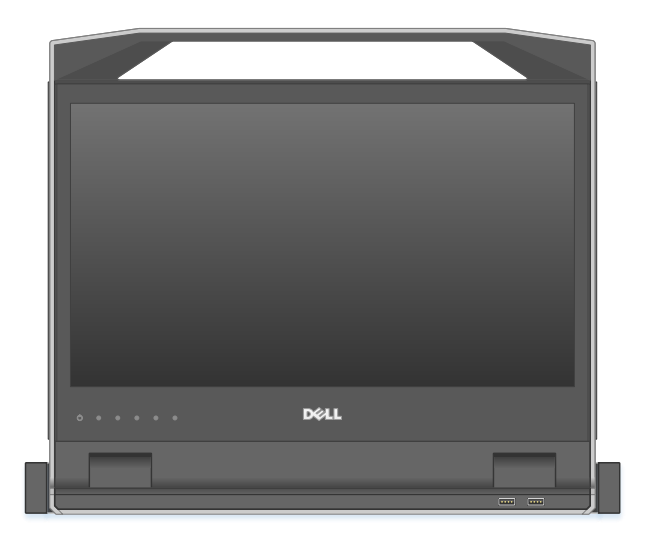

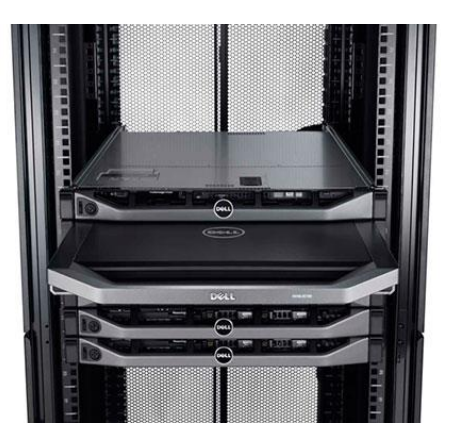

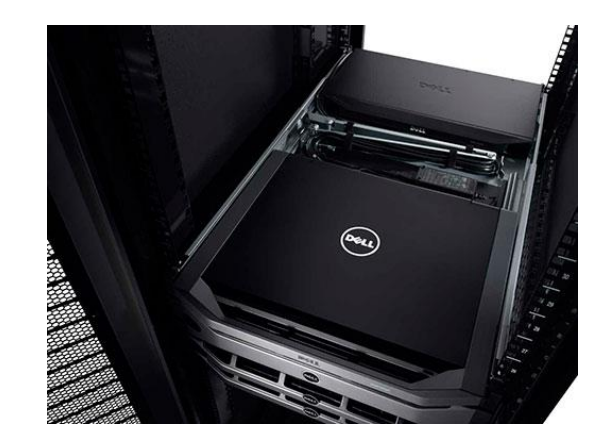

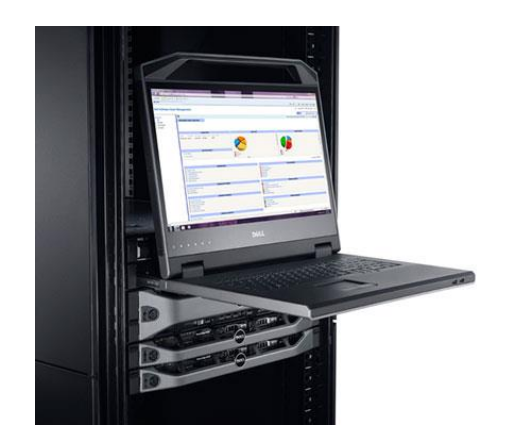

### Dell Analog KVM's "DAV2108-G01 /DAV2216-G01"

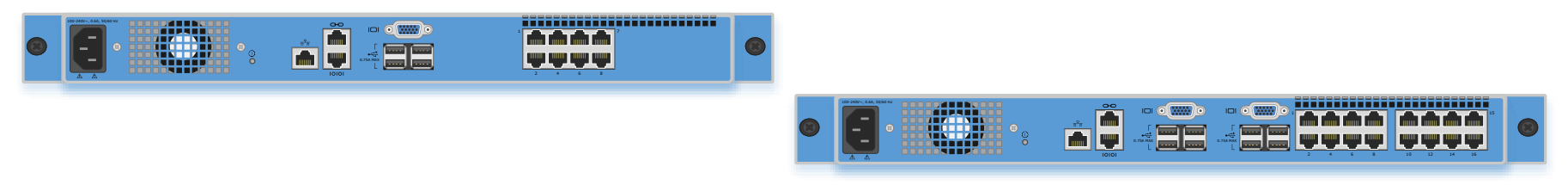

- **Extensive connectivity**: Get 8 or 16 analog rack interface (ARI) ports for connecting to SIPs attached to servers, plus four USB 2.0 ports.
- **Easy upgrade option**: Manage KVMs and servers using the local user interface, or upgrade to KVM over IP functionality with the Dell Remote Access Key enabling the OBWI for browser-based management.
- **KVM tiering**: Connect multiple KVM switches to manage up to 256 servers.
- **Local management options**: Use two local paths video port and analog console interface (ACI).
- **Strong security**: Ensure multi-factor authentication over USB and Ethernet with CAC support and provide encrypted remote access through the OBWI.
- **Easy installation**: Quickly mount the KVM in a rack using Dell ReadyRails offering toolless installation.

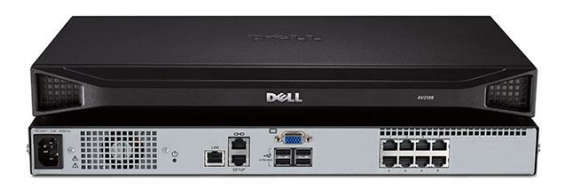

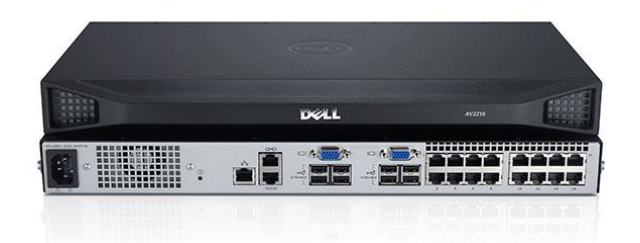

**DEALLEMO** 

#### Dell Digital KVM – "DMPU108E-G01 / DMPU2016-G01 /DMPU4032-G01"

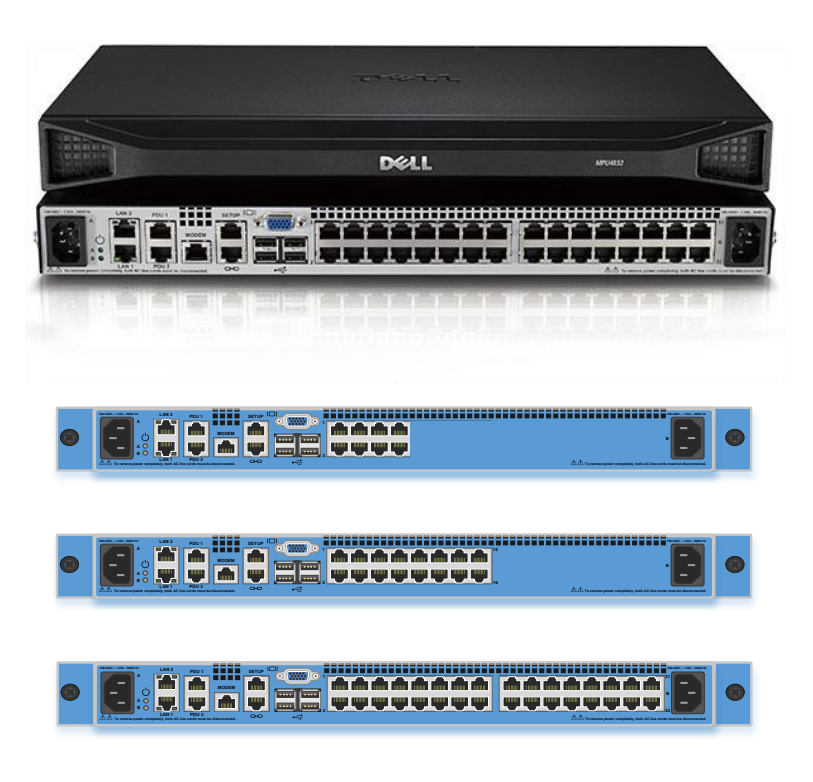

- **Scalability with tiering support**: Connect multiple KVMs and manage 8 to 1,024 servers.
- **Single-console management**: Configure and access KVMs and SIPs through the local interface or using the onboard web interface (OBWI) in a browser-based session.
- **Full remote functionality**: Control servers and serial-attached devices at near-local performance.
- **Multiple connectivity options**: Support various server connections through server interface pods (SIPs), connect local USB devices and have true serial support to connect with Secure Shell (SSH) or Telnetcompliant software.
- **Space efficiency:** Save space with two installation options including zero-U side mount and 1U rackmount for easy installation with toolless rails.
- **DSView software**: Remotely access, monitor and control devices on multiple platforms at numerous locations. DSView software works with Dell Digital KVM appliances, Avocent serial console appliances, service processor gateways and power distribution units (PDUs).
- **Password protection**: Provide two-factor authentication of local and remote users with Common Access Card (CAC) support.
- **High availability**: Provide failover redundancy with dual power supplies in 16-port and 32-port models and with dual Gigabit Ethernet support

### The Perfect Pair Dell KVM & Liebert Intelligent PDU's

The Dell and Avocent KVM's have Dedicated PDU port for Liebert PDU's without the use of MIBs

Manage your Rack Power Distribution with your KVM on site or remotely

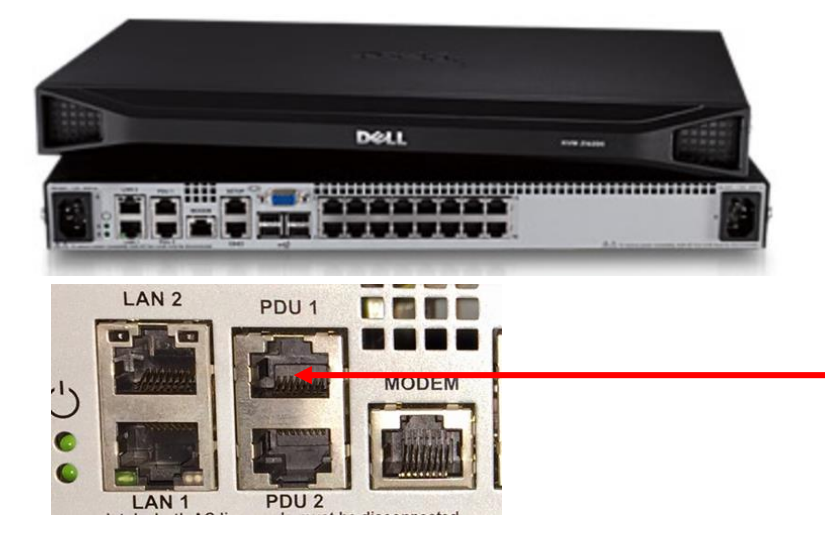

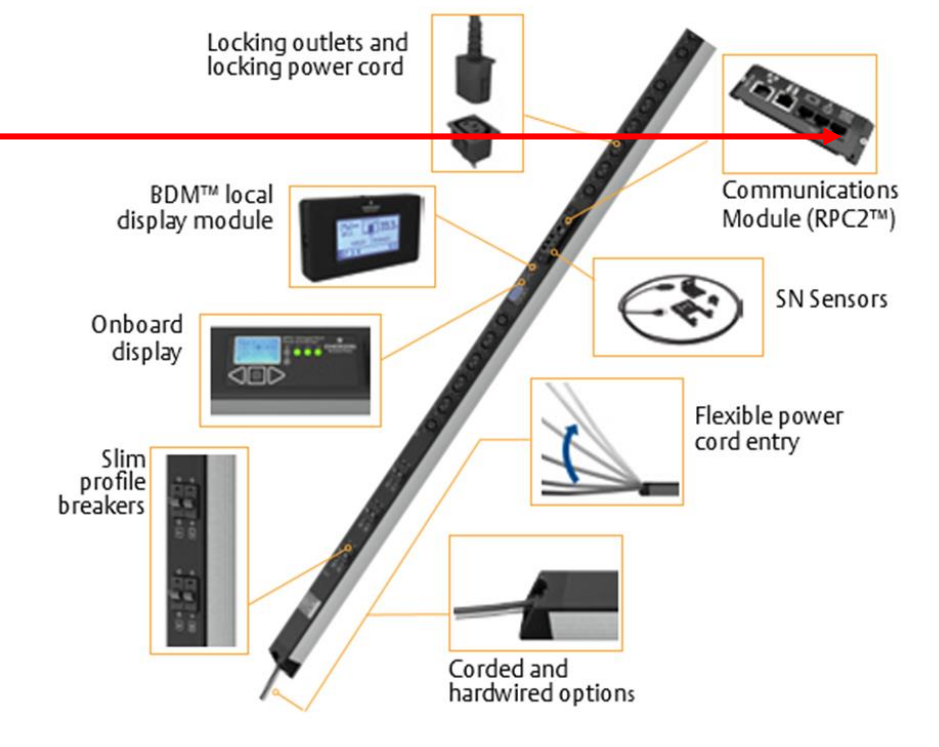

## HTML5 Firmware Update

- Browser Platform Agnostic
- Agentless
- No more Java conflicts
- Easier viewing of KVM sessions
- Native Html5 Viewer

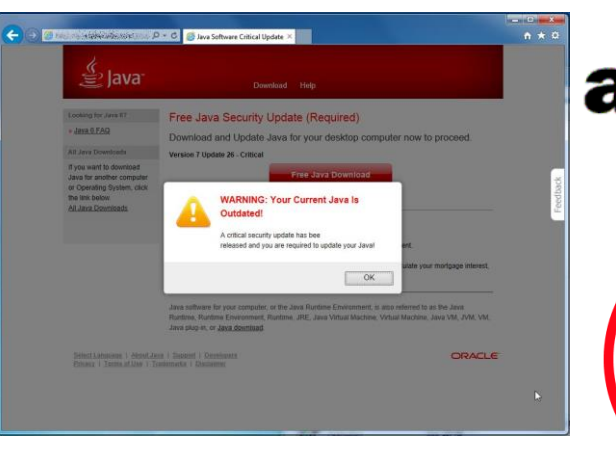

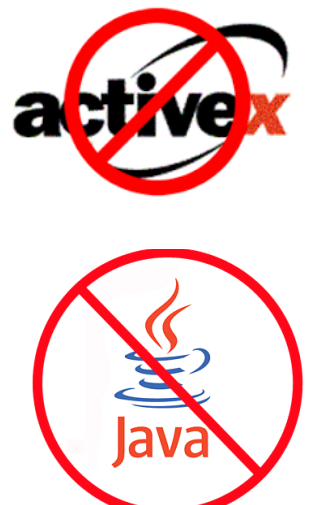

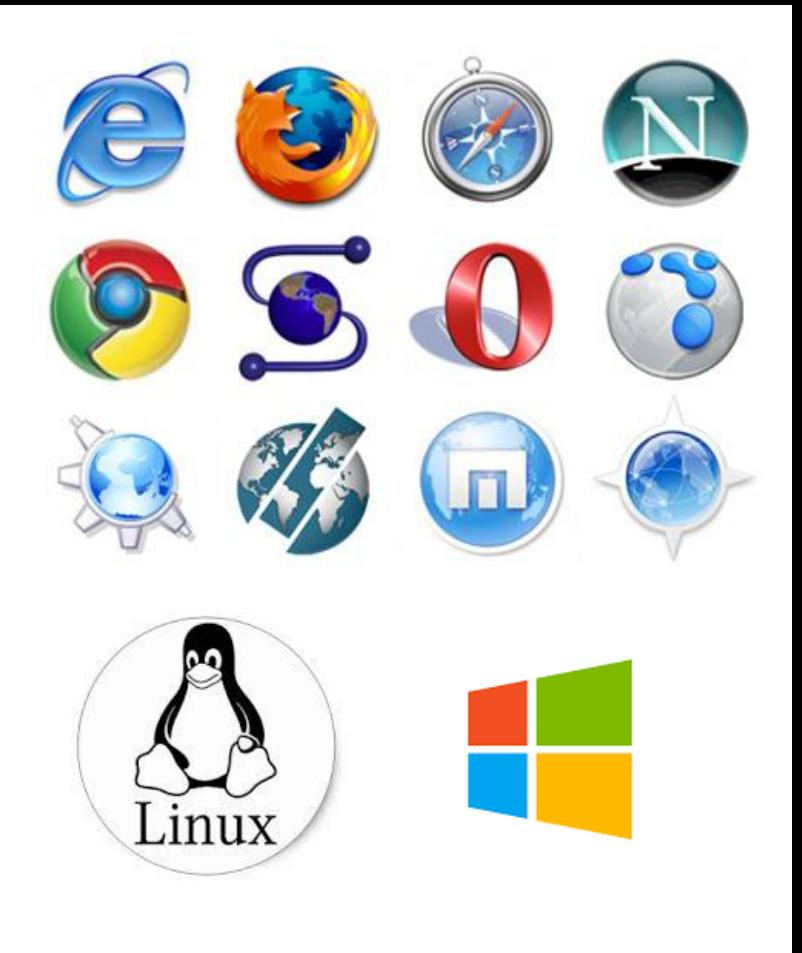

### IDRAC & KVM Better Together

#### *What is IDRAC? What is KVM?*

- Dell specific server management
- Virtual Console Access
- IP address for every iDrac
- Single port connectivity

- Heterogeneous server & serial management
- Physical console access
- Single IP Address for all connected targets
- Redundant Lan connectivity

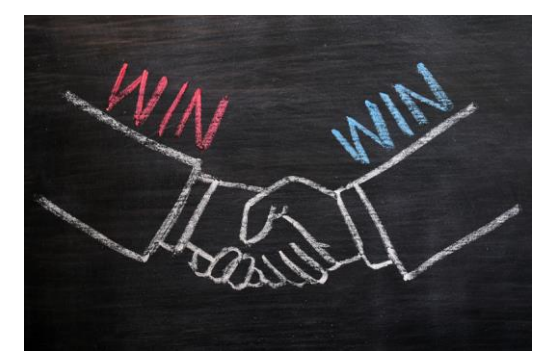

What are they together

Dell Digital IP KVM switches in tandem with idrac provide centralized secure remote access to servers, regardless of brand, generation or OS running, Provide reliable redundancy by filling in system management gaps that heterogeneous environments face daily

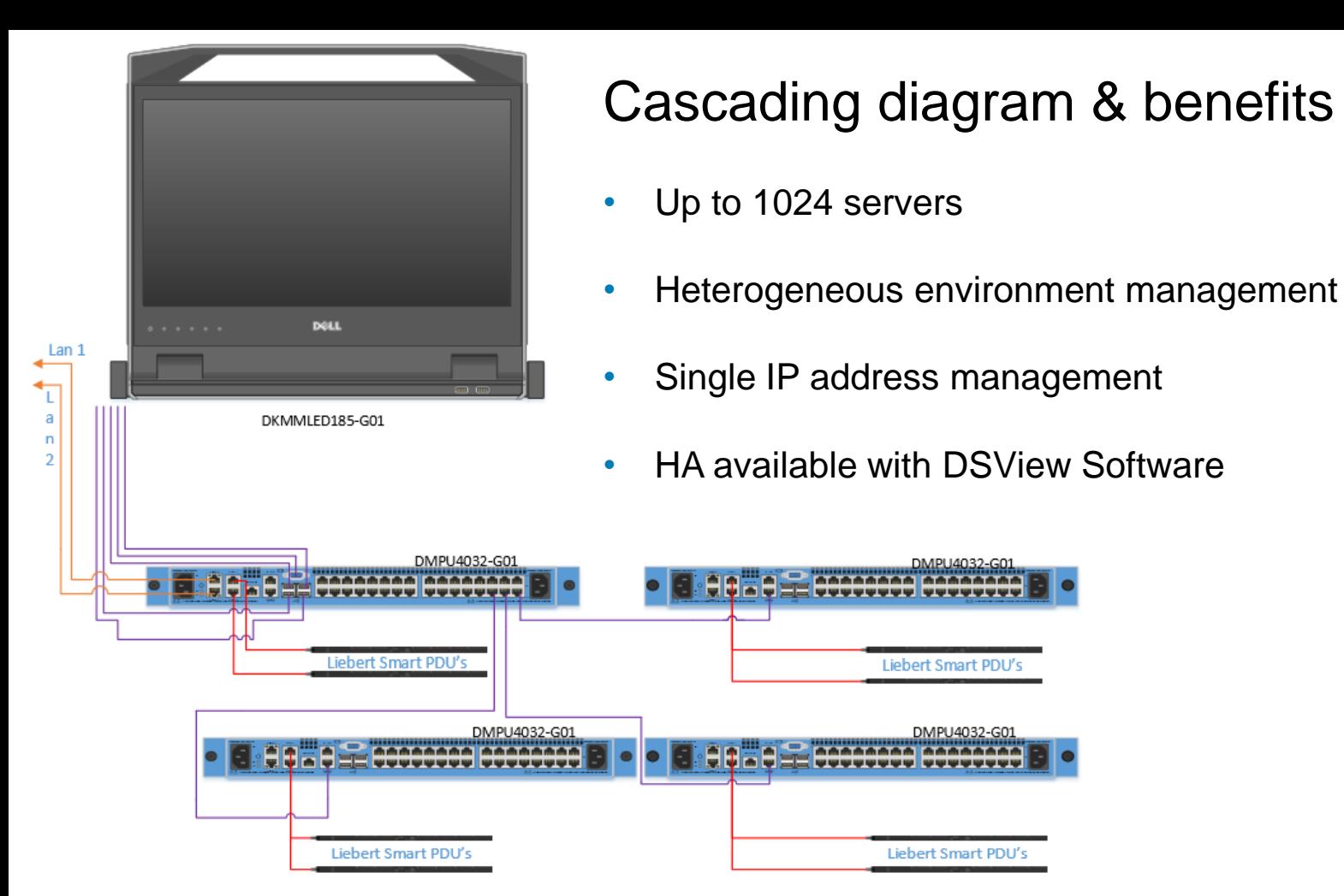

## Don't forget the Sips! - Accessory Essentials

Server interface Pods are used to connect All targets to the KVM

System Target sip (server, PC) DMPUIQ-VMCHS-G01

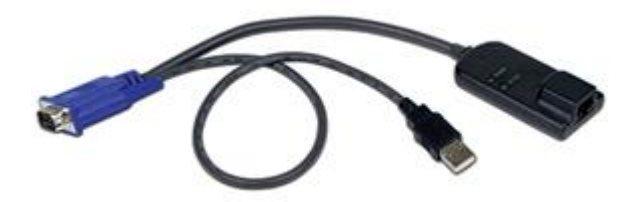

Serial Sip (Switches, Serial Connected Equip) DMPUIQ-SRL-G01

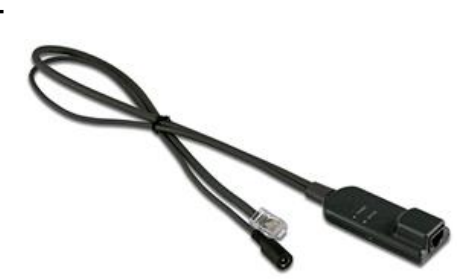

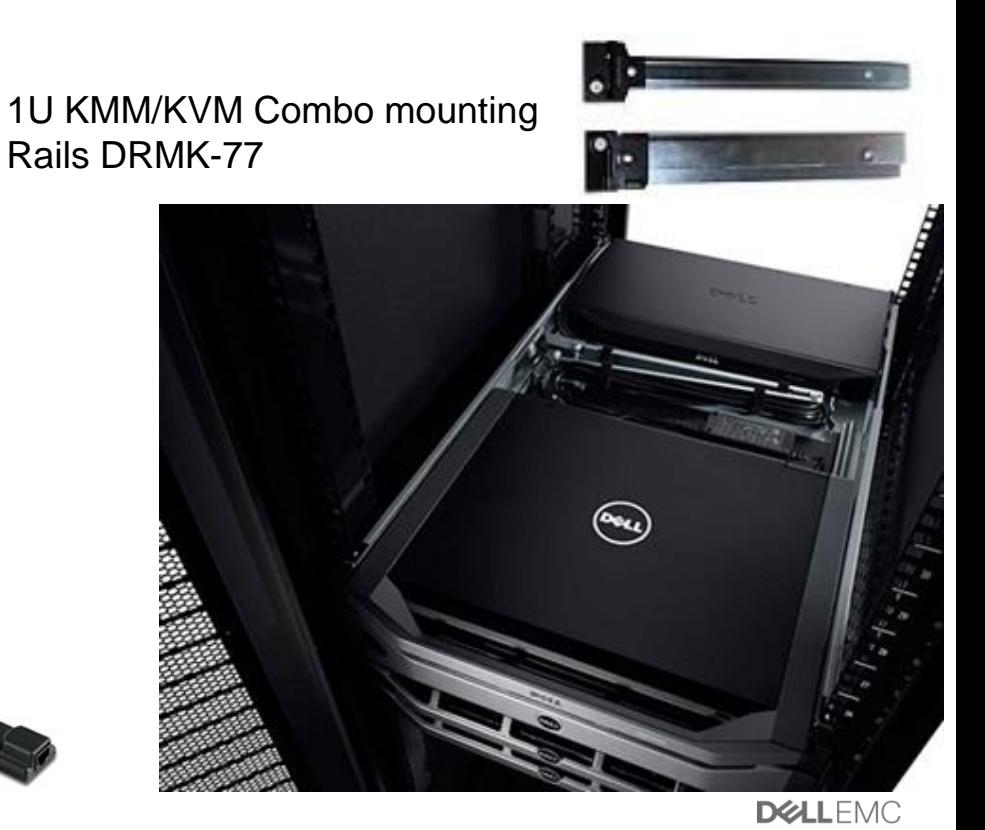

#### Tools and Resources

- [WWW.DellKVM.COM](http://www.dellkvm.com/)
- [WWW.Vertivco.com](http://www.vertivco.com/)
- [Dell.com KVM store](http://www.dell.com/en-us/work/shop/cty/pdp/spd/kvms-kmms?c=US&l=EN&s=bsd)
- [Dell-KMM.pdf](http://www.dellkvm.com/wp-content/uploads/2017/04/0217-Dell-KMM-DS1.pdf)
- [Dell-Analog\\_KVM.pdf](http://www.dellkvm.com/wp-content/uploads/2017/04/0217-Dell-Analog_KVM-DS.pdf)
- [Dell-DMPU\\_KVM.pdf](http://www.dellkvm.com/wp-content/uploads/2017/04/0217-Dell-DMPU_KVM-DS.pdf)
- [Dell KVM-KMM Warranty info](http://www.dellkvm.com/wp-content/uploads/2016/03/Dell-Services-DS-GSC-DELL-029.pdf)
- [HTML5 firmware Update For Dell DMPU Models Only](https://www.vertivco.com/en-us/support/software-download/it-management/avocent-switches-for-dell-software-downloads/)